# Sun Java Enterprise System Documentation Roadmap

Version 2005Q1

Part Number 819-0055-10

To succeed with Sun Java™ Enterprise System (Java ES), you need to perform a number of tasks, including analyzing your business needs, designing a solution, installing the software, configuring the software, and operating the deployed system. Designing the correct solution for your business is important. Performing the necessary tasks in the correct sequence is also important. To help you succeed, the tasks you must perform are organized in the Java ES solution life cycle. The Java ES solution life-cycle is illustrated in Figure 1.

In the life cycle diagram, there are major categories, such as "Business Analysis," that are called phases. Within each phase there is a list of tasks, such as "Business requirements." You follow the phases and tasks of the solution life cycle to design, deploy, and use your own Java ES solution.

Java ES documentation follows the solution life-cycle. Each phase and task that appears in Figure 1 is supported by documentation.

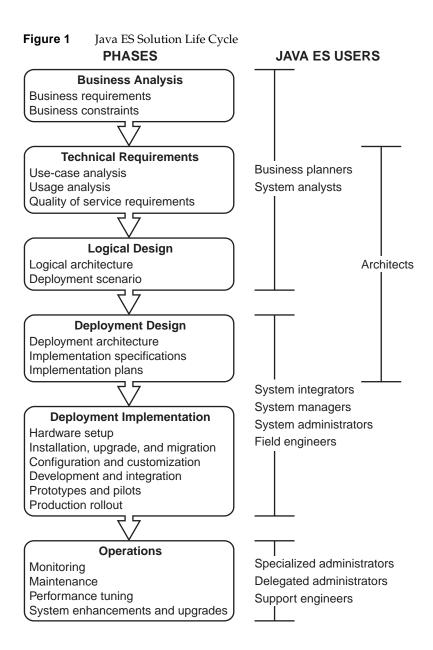

This Java ES documentation roadmap identifies the documents that support the life-cycle phases and tasks. This documentation roadmap has the following sections:

- The section "Business Analysis" on page 4 lists documents that support business analysis.
- The section "Technical Requirements" on page 5 lists documents that support developing technical requirements.
- The section "Logical Design" on page 6 lists documents that support developing a logical design for a Java ES solution.
- The section "Deployment Design" on page 7 lists documents that support extending your logical design into a deployment design.
- The section "Deployment Implementation" on page 9 lists documents that support implementing your deployment design.
- The section "Operations" on page 13 lists documents that support regular operation of your Java ES solution.
- The section "Java Enterprise System Documentation Set" on page 16 describes how Java ES documentation is organized at the http://docs.sun.com site.

To use this roadmap, go to the section that describes the life cycle phase that you are interested in. In that section, you find a list of Java ES documents that support that phase of the life cycle and the tasks that belong to the phase.

# **Business Analysis**

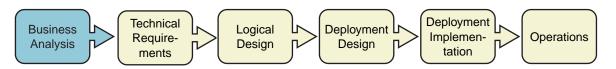

Table 1 lists documents that help you identify and analyze your business needs.

 Table 1
 Java ES Business Analysis Documentation

| For Information About This Task | See These Documents                                                                 | See These Chapters                                                                                                    |
|---------------------------------|-------------------------------------------------------------------------------------|----------------------------------------------------------------------------------------------------|
| Business analysis in general    | Sun Java Enterprise System<br>2005Q1 Technical Overview                             | Chapter 1, "Overview," and Chapter 4, "Solution<br>Life-Cycle Tasks," explain business analysis in the context<br>of developing a Java ES solution.          |
|                                 | Sun Java Enterprise System<br>2005Q1 Deployment Planning<br>Guide                   | Chapter 1, "Introduction to Deployment Planning," explains business analysis in the context of developing a Java ES solution.                                |
| Business requirements           | Sun Java Enterprise System<br>2005Q1 Deployment Planning<br>Guide                   | Chapter 2, "Business Analysis," discusses business requirements for Java ES solutions in detail.                                                             |
|                                 | Sun Java System<br>Communications Services 6<br>2005Q1 Deployment Planning<br>Guide | Chapter 2, "Analyzing Your Enterprise's Requirements," describes analyzing business needs for communications services.                                       |
|                                 | Sun Java System Access<br>Manager 6 2005Q1<br>Deployment Planning Guide             | Chapter 2, "Planning the Deployment," introduces some issues specific to Access Manager.                                                                     |
|                                 | Sun Java System Portal Server<br>6 2005Q1 Deployment<br>Planning Guide              | Chapter 3, "Identifying and Evaluating Your Business and Technical Requirements," introduces some issues specific to Portal Server and Secure Remote Access. |
| Business constraints            | Sun Java Enterprise System<br>2005Q1 Deployment Planning<br>Guide                   | Chapter 2, "Business Analysis," discusses business constraints for Java ES solutions in detail.                                                              |

# **Technical Requirements**

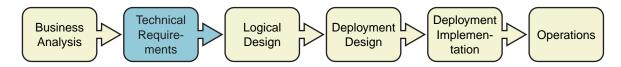

Table 2 lists documents that help you develop technical requirements.

 Table 2
 Java ES Technical Requirements Documentation

| For Information About This Task   | See These Documents                                                                 | See These Chapters                                                                                                    |
|-----------------------------------|-------------------------------------------------------------------------------------|----------------------------------------------------------------------------------------------------|
| Technical requirements in general | Sun Java Enterprise System<br>2005Q1 Technical Overview                             | Chapter 1, "Overview," and Chapter 4, "Solution<br>Life-Cycle Tasks," explain technical requirements in the<br>context of developing a Java ES solution.     |
|                                   | Sun Java Enterprise System<br>2005Q1 Deployment Planning<br>Guide                   | Chapter 1, "Introduction to Deployment Planning," explains technical requirements in the context of developing a Java ES solution.                           |
| Use-case analysis                 | Sun Java Enterprise System<br>2005Q1 Deployment Planning<br>Guide                   | Chapter 3, "Technical Requirements," discusses use-case analysis in detail.                                                                                  |
| Usage analysis                    | Sun Java Enterprise System<br>2005Q1 Deployment Planning<br>Guide                   | Chapter 3, "Technical Requirements," discusses usage analysis in detail.                                                                                     |
| Quality-of-service requirements   | Sun Java Enterprise System<br>2005Q1 Deployment Planning<br>Guide                   | Chapter 3, "Technical Requirements," discusses quality-of-service requirements in detail.                                                                    |
|                                   | Sun Java System<br>Communications Services 6<br>2005Q1 Deployment Planning<br>Guide | Chapter 3, "Understanding Product Requirements and Considerations," describes specific quality of service issues for communications services.                |
|                                   | Sun Java System Portal Server<br>6 2005Q1 Deployment<br>Planning Guide              | Chapter 3, "Identifying and Evaluating Your Business and Technical Requirements," introduces some issues specific to Portal Server and Secure Remote Access. |

# Logical Design

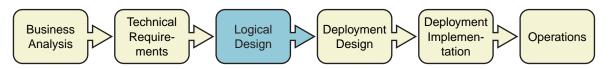

Table 3 lists documents that help you develop a logical design for your Java ES solution.

 Table 3
 Java ES Logical Design Documentation

| For Information About This Task | See These Documents                                                                 | See These Chapters                                                                                                    |
|---------------------------------|-------------------------------------------------------------------------------------|----------------------------------------------------------------------------------------------------|
| Logical design in general       | Sun Java Enterprise System<br>2005Q1 Technical Overview                             | Chapter 1, "Overview," and Chapter 4, "Solution<br>Life-Cycle Tasks," explain technical requirements in the<br>context of developing a Java ES solution.                                                      |
|                                 |                                                                                     | Chapter 2, "Java Enterprise System Solution Architecture," explains how to think about architecture for a Java ES solution.                                                                                   |
| Logical architecture            | Sun Java Enterprise System<br>2005Q1 Deployment Planning<br>Guide                   | Chapter 4, "Logical Design," discusses developing a logical architecture in detail.                                                                                                    |
| Deployment scenario             | Sun Java Enterprise System<br>2005Q1 Deployment Planning<br>Guide                   | Chapter 4, "Logical Design," discusses developing a deployment scenario in detail.                                                                                                    |
|                                 | Sun Java System<br>Communications Services 6<br>2005Q1 Deployment Planning<br>Guide | Chapter 3, "Understanding Product Requirements and Considerations," and Chapter 5, "Developing a Communications Services Logical Architecture," describe specific considerations for communications services. |
|                                 | Sun Java System Access<br>Manager 6 2005Q1<br>Deployment Planning Guide             | Chapter 4, "Pre-Deployment Considerations," introduces some issues specific to Access Manager.                                                                                                    |
|                                 | Sun Java System Portal Server<br>6 2005Q1 Deployment<br>Planning Guide              | Chapter 1, "Portal Server Architecture," introduces some issues specific to Portal Server and Secure Remote Access.                                                                                           |

# Deployment Design

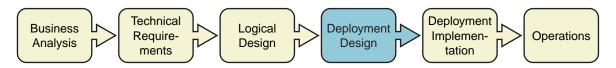

Table 4 lists documents that help you develop a deployment design for your Java ES solution.

 Table 4
 Java ES Deployment Design Documentation

| For Information About This Task | See These Documents                                                                                 | See These Chapters                                                                                                    |
|---------------------------------|----------------------------------------------------------------------------------------------------|----------------------------------------------------------------------------------------------------|
| Deployment design in general    | Sun Java Enterprise System<br>2005Q1 Technical Overview                                             | Chapter 1, "Overview," and Chapter 4, "Solution<br>Life-Cycle Tasks," explain technical requirements in the<br>context of developing a Java ES solution.                                                                               |
|                                 |                                                                                                    | Chapter 2, "Java Enterprise System Solution Architecture," explains how to think about architecture for a Java ES solution.                                                                                                    |
| Deployment architecture         | Sun Java Enterprise System<br>2005Q1 Deployment Planning<br>Guide                                   | Chapter 5, "Deployment Design," discusses deployment architecture in detail.                                                                                                    |
|                                 | Sun Java System Access<br>Manager 6 2005Q1<br>Deployment Planning Guide                             | Chapter 5, "Deployment Scenarios," introduces some issues specific to Access Manager.                                                                                                    |
|                                 | Sun Java System Application<br>Server Enterprise Edition 8.1<br>2005Q1 Deployment Planning<br>Guide | Entire manual, if you are using Application Server in your deployment.                                                                                                    |
|                                 | Sun Java System Directory<br>Server 5 2005Q1 Deployment<br>Planning Guide                           | Chapter 1, "Directory Server Overview," provides general information on Directory Server. Chapters 5, 6, and 9 have information about designing to achieve system qualities. Chapter 10 has information about Directory Server sizing. |
|                                 | Sun Java System Directory<br>Proxy Server 5 2005Q1<br>Administration Guide                          | Chapter 2, "Directory Proxy Server Deployment Scenarios," discusses designing for secure remote access.                                                                                                    |
|                                 | Sun Java System Portal Server<br>6 2005Q1 Deployment<br>Planning Guide                              | Chapter 4, "Pre-Deployment Considerations," and Chapter 5, "Creating Your Portal Design," describe issues specific to Portal Server and Secure Remote Access.                                                                          |

 Table 4
 Java ES Deployment Design Documentation (Continued)

| For Information About This Task                                                                                                    | See These Documents                                                                       | See These Chapters                                                                                                    |
|----------------------------------------------------------------------------------------------------|-------------------------------------------------------------------------------------------|----------------------------------------------------------------------------------------------------|
| Implementation specifications                                                                                                    | Sun Java Enterprise System<br>2005Q1 Deployment Planning<br>Guide                         | Chapter 5, "Deployment Design," discusses implementation specifications in detail.                                                                                                    |
|                                                                                                    | Sun Java System Directory<br>Server 5 2005Q1 Deployment<br>Planning Guide                 | Chapter 1, "Directory Server Overview."                                                                                                    |
|                                                                                                    | Sun Java System<br>Communications Services 6<br>2005Q1 Deployment Planning<br>Guide       | Chapter 3, "Understanding Product Requirements and Considerations," introduces the Java ES concept of identity, and discusses planning an LDAP directory tree that utilizes the Java ES identity capabilities. |
|                                                                                                    | Sun Java System<br>Communications Services 6<br>2005Q1 Schema Migration<br>Guide          | Chapter 1, "Schema Migration Overview," describes the LDAP directory schemas used with Java ES and choosing a schema that utilizes the Java ES identity capabilities.                                          |
| Communications Services 6 2005Q1 Schema Reference  Sun Java System Communications Services 6 2005Q1 Deployment Planning Guide  Sun Java System Communications Services 6 2005Q1 Deployment Planning Guide  Sun Java System Communications Services 6 2005Q1 Deployment Planning Guide  Sun Java System Communications Services 6 2005Q1 Deployment Planning Guide  Sun Java System Communications Services 6 2005Q1 Deployment Planning Guide  Part IV describe needed in a det | Communications Services 6                                                                 | Entire manual provides detailed reference information for the LDAP directory schemas used with Java ES.                                                                                                    |
|                                                                                                    | Communications Services 6<br>2005Q1 Deployment Planning                                   | Part II describes the Messaging Server information needed in a detailed deployment plan.                                                                                                    |
|                                                                                                    | Part III describes the Calendar Server information needed in a detailed deployment plan.  |                                                                                                    |
|                                                                                                    | Part IV describes the Instant Messaging information needed in a detailed deployment plan. |                                                                                                    |
|                                                                                                    | Communications Services 6<br>2005Q1 Deployment Planning                                   | Part V describes the Communications Express information needed in a detailed deployment plan.                                                                                                    |
|                                                                                                    | Sun ONE Web Server 6.1<br>Performance Tuning, Sizing,<br>and Scaling Guide                | Chapter 6, "Sizing and Scaling Your Server," and Chapter 7, "Scalability Studies," contain information that applies to Java ES deployments that use Web Server.                                                |

 Table 4
 Java ES Deployment Design Documentation (Continued)

| For Information About This Task | See These Documents                                          | See These Chapters                                                                                                    |
|---------------------------------|--------------------------------------------------------------|----------------------------------------------------------------------------------------------------|
|                                 | Sun Java Enterprise System<br>2005Q1 Installation Guide      | Chapter 1, "Installation Planning Overview," Chapter 2, "Developing Your Installation Sequence," and Chapter 3, "Installation Sequence Examples," describe the issues you need to consider in your implementation plan. |
|                                 | Sun Cluster Software<br>Installation Guide for Solaris<br>OS | Chapter 1, "Planning the Sun Cluster Configuration," and Appendix A, "Sun Cluster Installation and Configuration Worksheets."                                                                                           |

# **Deployment Implementation**

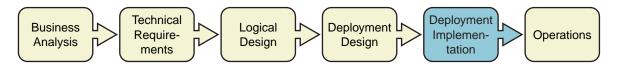

Table 5 lists documents that help you implement your deployment design.

 Table 5
 Java ES Deployment Implementation Documentation

| For Information About<br>This Task   | See These Documents                                                 | See These Chapters                                                                                                    |
|--------------------------------------|---------------------------------------------------------------------|----------------------------------------------------------------------------------------------------|
| Deployment implementation in general | Sun Java Enterprise System<br>2005Q1 Technical Overview             | Chapter 1, "Overview," and Chapter 4, "Solution<br>Life-Cycle Tasks," explain deployment implementation in<br>the context of developing a Java ES solution. |
| Hardware setup                       | Sun Cluster 3.x Hardware<br>Administration Manual for<br>Solaris OS | Entire manual describes how to configure clustered hardware.                                                                                                |

**Table 5** Java ES Deployment Implementation Documentation (*Continued*)

| For Information About This Task      | See These Documents                                                                                   | See These Chapters                                                                                                    |
|--------------------------------------|----------------------------------------------------------------------------------------------------|----------------------------------------------------------------------------------------------------|
| Installation, upgrade, and migration | Sun Java Enterprise System<br>2005Q1 Upgrade and<br>Migration Guide                                   | Entire manual describes identifying earlier versions of Java ES components and upgrading to current versions.                                                                                                    |
|                                      | Sun Java Enterprise System<br>2005Q1 Installation Guide                                               | Chapter 6, "Installation Overview," and, depending on the installation mode you choose, Chapter 7, "Installing with the Graphical Interface," Chapter 8, "Installing with the Text-Based Interface," or Chapter 9, "Installing in Silent Mode." Also Chapter 13, "Troubleshooting." |
|                                      | Sun Java System Access<br>Manager 6 2005Q1 Migration<br>Guide                                         | Entire manual describes migrating from earlier versions of Access Manager.                                                                                                    |
|                                      | Sun Java System Application<br>Server Enterprise Edition 8.1<br>2005Q1 Upgrade and<br>Migration Guide | Entire manual, if you are migrating from an earlier version Application Server in your deployment.                                                                                                    |
|                                      | Sun Java System<br>Communications Services 6<br>2005Q1 Schema Migration<br>Guide                      | Entire manual describes migrating from your current LDAP directory schema to a schema that can be used with Java ES.                                                                                                    |
|                                      | Sun Cluster Software<br>Installation Guide for Solaris<br>OS                                          | Chapter 1, "Planning the Sun Cluster Configuration."                                                                                                    |
| Configuration and customization      | Sun Java Enterprise System<br>2005Q1 Installation Guide                                               | Chapter 10, "Configuring Components After Installation," Chapter 11, "Starting and Stopping Components," Chapter 12, "Uninstalling," and Chapter 13, "Troubleshooting."                                                                                                    |
|                                      | Sun Cluster Software<br>Installation Guide for Solaris<br>OS                                          | Chapter 2, "Installing and Configuring the Sun Cluster Software."                                                                                                    |
|                                      | Sun Cluster System<br>Administration Guide for<br>Solaris OS                                          | Chapter 1, "Introduction to Administering Sun Cluster."                                                                                                    |
|                                      | Sun Java System Access<br>Manager 6 2005Q1<br>Administration Guide                                    | Part 1, "Access Manager Configuration," describes Access Manager configuration.                                                                                                    |
|                                      | Sun Java System Application<br>Server Enterprise Edition 8.1<br>2005Q1 Administration Guide           | Chapter 1, "Getting Started."                                                                                                    |

 Table 5
 Java ES Deployment Implementation Documentation (Continued)

| For Information About<br>This Task | See These Documents                                                                      | See These Chapters                                                                                                    |
|------------------------------------|------------------------------------------------------------------------------------------|----------------------------------------------------------------------------------------------------|
|                                    | Sun Java System<br>Communications Services 6<br>2005Q1 Delegated<br>Administrator Guide  | Chapter 2 explains how to configure the Delegated Administrator utility. This guide also describes the Delegated Administrator commands, including syntax and examples.                                         |
|                                    | Sun Java System Calendar<br>Server 6 2005Q1<br>Administration Guide                      | Part I, "Post-Installation Configuration," describes post-installation configuration of Calendar Server. Part II, "Customizing You Calendar Server Configuration," describes customizing Calendar Server.       |
|                                    | Sun Java System<br>Communications Express 6<br>2005Q1 Customization Guide                | Entire manual, describes customizing the web interfaces for Communications Express mail, calendar, and address book features.                                                                                   |
|                                    | Sun Java System Instant<br>Messaging 7 2005Q1<br>Administration Guide                    | Part 1 describes post-installation configuration of Instant Messaging. Part II describes managing user accounts and managing Instant Messaging components, such as the server, the multiplexor, and the client. |
|                                    | Sun Java System Message<br>Queue 3 2005Q1<br>Administration Guide                        | Chapter 4, "Configuring a Broker."                                                                                                    |
|                                    | Sun Java System Messenger<br>Express 6 2005Q1<br>Customization Guide                     | Entire manual, describes customizing the web interfaces for Messenger Express.                                                                                                    |
|                                    | Sun Java System Portal Server<br>6 2005Q1 Portal Server<br>Desktop Customization Guide   | Entire manual, describes customizing the portal desktop.                                                                                                    |
| Development and integration        | Sun Cluster Data Services<br>Developer's Guide for Solaris<br>OS                         | Entire manual, describes developing custom applications that use Sun Cluster data services.                                                                                                    |
|                                    | Sun Java System Application<br>Server Enterprise Edition 8.1<br>2005Q1 J2EE Tutorial     | Entire manual, introduces developers to J2EE applications and Application Server.                                                                                                    |
|                                    | Sun Java System Application<br>Server Enterprise Edition 8.1<br>2005Q1 Developer's Guide | Entire manual, describes developing custom applications that can be deployed to Application Server.                                                                                                    |
|                                    | Sun Java System Access<br>Manager 6 2005Q1<br>Developer's Guide                          | Entire manual, describes developing custom applications that use Java ES identity services.                                                                                                    |
|                                    | Sun Java System Access<br>Manager 6 2005Q1<br>Developer's Reference                      | Entire manual, contains reverence information for developing custom applications that use Java ES identity services.                                                                                            |

 Table 5
 Java ES Deployment Implementation Documentation (Continued)

| For Information About This Task | See These Documents                                                             | See These Chapters                                                                                              |
|---------------------------------|---------------------------------------------------------------------------------|----------------------------------------------------------------------------------------------------|
|                                 | Sun Java System Calendar<br>Server 6 2005Q1 Developer's<br>Guide                | Entire manual, describes developing plug-ins and custom interfaces.                                             |
|                                 | Sun Java System Message<br>Queue 3 2005Q1 Developer's<br>Guide for C Client     | Entire manual, describes developing custom applications that use Java ES message queue services.                |
|                                 | Sun Java System Message<br>Queue 3 2005Q1 Developer's<br>Guide for Java Clients | Entire manual, describes developing custom applications that use Java ES message queue services.                |
|                                 | Sun Java System Messaging<br>Server 6 2005Q1 MTA<br>Developer's Reference       | Entire manual, describes developing custom applications that use Messaging Server's Message Transfer Agent API. |
|                                 | Sun Java System Portal Server<br>6 2005Q1 Portal Server<br>Developer's Guide    | Entire manual, describes developing custom applications that can function as portal channels.                   |
|                                 | Sun Java System Portal Server<br>Mobile Access 6 2005Q1<br>Developer's Guide    | Entire manual, describes developing custom applications that can function as portal channels.                   |
|                                 | Sun ONE Web Server 6.1<br>Programmer's Guide                                    | Entire manual, describes developing custom web applications that run in Web Server.                             |
| Prototypes and pilots           | Sun Java Enterprise System<br>2005Q1 Deployment Planning<br>Guide               | Chapter 6, "Implementation of a Deployment Design," discusses prototypes and pilots.                            |
| Production rollout              | Sun Java Enterprise System<br>2005Q1 Deployment Planning<br>Guide               | Chapter 6, "Implementation of a Deployment Design," discusses production rollout.                               |
|                                 | Sun Java System Portal Server<br>6 2005Q1 Deployment<br>Planning Guide          | Chapter 6, "The Production Environment."                                                                        |

# **Operations**

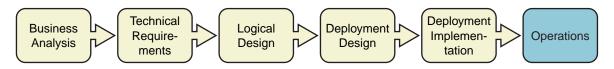

Table 6 lists documents that help you operate your deployed system.

 Table 6
 Java ES Operations Documentation

| For Information About<br>This Task | See These Documents                                                                         | See These Chapters                                                                                  |
|------------------------------------|---------------------------------------------------------------------------------------------|----------------------------------------------------------------------------------------------------|
| Monitoring                         | Sun Java System Application<br>Server Enterprise Edition 8.1<br>2005Q1 Administration Guide | Chapter 16, "Monitoring Components and Services."                                                   |
|                                    | Sun Java System Calendar<br>Server 6 2005Q1<br>Administration Guide                         | Chapter 12, "Administering Calendar Server," contains information about monitoring Calendar Server. |
|                                    | Sun Java System Directory<br>Server 5 2005Q1 Deployment<br>Planning Guide                   | Chapter 8, "Directory Server Monitoring," discusses monitoring Directory Server.                    |
|                                    | Sun Java System Directory<br>Server 5 2005Q1<br>Administration Guide                        | Chapters 13 and 14 describe monitoring Directory Server.                                            |
|                                    | Sun Java System Instant<br>Messaging 7 2005Q1<br>Administration Guide                       | Chapter 8, "Troubleshooting and Monitoring Instant Messaging."                                      |
|                                    | Sun Java System Messaging<br>Server 6 2005Q1<br>Administration Guide                        | Chapter 23, "Monitoring the Messaging Server."                                                      |
|                                    | Sun Java System Message<br>Queue 3 2005Q1<br>Administration Guide                           | Chapter 10, "Monitoring a Message Server."                                                          |
|                                    | Sun Java System Portal Server<br>6 2005Q1 Deployment<br>Planning Guide                      | Chapter 6, "The Production Environment," describes monitoring Portal Server.                        |

**Table 6** Java ES Operations Documentation (Continued)

| For Information About This Task                                                                                                    | See These Documents                                                                         | See These Chapters                                                                                              |
|----------------------------------------------------------------------------------------------------|---------------------------------------------------------------------------------------------|----------------------------------------------------------------------------------------------------|
| Maintenance                                                                                                    | Sun Java Enterprise System<br>2005Q1 Installation Guide                                     | Chapter 11, "Starting and Stopping Components," "Chapter 12, "Uninstalling," and Chapter 13, "Troubleshooting." |
|                                                                                                    | Sun Java System Access<br>Manager 6 2005Q1<br>Administration Guide                          | Entire manual, describes maintaining Access Manager.                                                            |
|                                                                                                    | Sun Java System<br>Administration Server 5<br>2005Q1 Administration Guide                   | Entire manual, describes maintaining Administration Server.                                                     |
|                                                                                                    | Sun Java System Application<br>Server Enterprise Edition 8.1<br>2005Q1 Administration Guide | Entire manual, describes maintaining Application Server.                                                        |
|                                                                                                    | Sun Java System Calendar<br>Server 6 2005Q1<br>Administration Guide                         | Entire manual, describes maintaining Calendar Server.                                                           |
| Sun Java System Connector for Microsoft Outlook 7 2005Q1 Administration Guide Sun Java System Directory Server 5 2005Q1 Administration Guide Sun Java System Messaging Server 6 2005Q1 Administration Guide Sun Java System Portal Server 6 2005Q1 Administration Guide Sun Java System Portal Server 8 2005Q1 Administration Guide Sun Java System Portal Server Secure Remote Access 6 2004Q2 Administration Guide Sun Cluster System Administration Guide for Solaris OS | Microsoft Outlook 7 2005Q1                                                                  | Entire manual, describes maintaining the Connector for Microsoft Outlook.                                       |
|                                                                                                    | Server 5 2005Q1                                                                             | Entire manual, describes maintaining Directory Server.                                                          |
|                                                                                                    | Server 6 2005Q1                                                                             | Entire manual, describes maintaining Messaging Server.                                                          |
|                                                                                                    | Entire manual, describes maintaining Portal Server                                          |                                                                                                    |
|                                                                                                    | Secure Remote Access 6                                                                      | Entire manual, describes maintaining Portal Server Secure Remote Access.                                        |
|                                                                                                    | Administration Guide for                                                                    | Entire manual, describes maintaining Sun Cluster software.                                                      |
|                                                                                                    | Sun ONE Web Server 6.1<br>Administrator's Guide                                             | Entire manual, describes maintaining Web Server.                                                                |

**Table 6** Java ES Operations Documentation (Continued)

| For Information About This Task  | See These Documents                                                                                | See These Chapters                                                                                                    |
|----------------------------------|----------------------------------------------------------------------------------------------------|----------------------------------------------------------------------------------------------------|
| Performance tuning               | Sun Java System Access<br>Manager 6 2005Q1<br>Performance Tuning Guide                             | Entire manual, describes performance tuning for Access Manager.                                                                          |
|                                  | Sun Java System Application<br>Server Enterprise Edition 8.1<br>2005Q1 Performance Tuning<br>Guide | Entire manual, contains information that applies to Java ES deployments that use Application Server.                                     |
|                                  | Sun Java System Calendar<br>Server 6 2005Q1<br>Administration Guide                                | Chapter 21, "Tuning Calendar Server Performance," describes Calendar Server performance tuning.                                          |
|                                  | Sun Java System Directory<br>Server 5 2005Q1 Performance<br>Tuning Guide                           | Entire manual, describes performance tuning for Directory Server.                                                                        |
|                                  | Sun ONE Web Server 6.1<br>Performance Tuning, Sizing,<br>and Scaling Guide                         | Entire manual, contains information that applies to Java ES deployments that use Web Server.                                             |
| System enhancements and upgrades | Sun Java System Calendar<br>Server 6 2005Q1<br>Administration Guide                                | Chapter 1, "Overview," and Chapter 10, "Administering Calendar Server," contain information that applies to most deployments of Java ES. |
|                                  | Sun Cluster Software<br>Installation Guide for Solaris<br>OS                                       | Chapter 5, "Upgrading Sun Cluster Software."                                                                                             |

### Java Enterprise System Documentation Set

Table 7 describes how Java ES documentation is organized at the http://docs.sun.com site. Documentation for Java ES is found in the following document collections:

- The Java Enterprise System collection. This collection contains documents that describe the system as a whole. This collection appears first in Table 7. All of the documents in this collection are listed.
- The component collections. There is a document collection for each Java ES component, which contains documents describing the component in detail. In Table 7, the component collections are listed after the Java Enterprise System collection, in alphabetical order. Some component collections are large and only the most relevant documents are listed.

The documents listed in Table 7 may not be available in all languages. The translation policy is as follows:

- All documents are available in English.
- Release notes for Java ES and all components are available in English, French, German, Spanish, Japanese, Chinese, and Korean.
- Documents in the Java ES collection are available in English, French, German, Spanish, Japanese, Chinese, and Korean.
- The installation guides for components are available in English, Japanese, Chinese, and Korean.
- The deployment guides for all components are available in English and Japanese.
- The administration guides for components are available in English, Japanese, Chinese, and Korean.

 Table 7
 Java ES Documentation

| System Component      | <b>Documentation Collection</b>                      | Relevant Documents                                                                                                    |
|-----------------------|------------------------------------------------------|----------------------------------------------------------------------------------------------------|
| Java ES               | Sun Java Enterprise System<br>2005Q1                 | Sun Java Enterprise System 2005Q1 Release Notes contains the latest information about Java ES, including known issues. In addition, components have their own release notes.                                                                                                    |
|                       |                                                      | <ul> <li>Sun Java Enterprise System 2005Q1 Technical Overview<br/>introduces the concepts and terminology of the Java<br/>ES. Describes system components and provides an<br/>overview of system deployment.</li> </ul>                                                                                           |
|                       |                                                      | • Sun Java Enterprise System 2005Q1 Deployment<br>Planning Guide describes the process of analyzing<br>enterprise business needs and designing a Java ES<br>deployment that meets those needs.                                                                                                    |
|                       |                                                      | <ul> <li>Sun Java Enterprise System 2005Q1 Upgrade and<br/>Migration Guide describes the process of upgrading<br/>any Java ES components you are currently using.</li> </ul>                                                                                                    |
|                       |                                                      | Sun Java Enterprise System 2005Q1 Installation Guide guides you through the process of installing your Java ES deployment. Shows you how to select the components that you want to install, how to configure the components that you install, and how to verify that the software you install functions properly. |
|                       |                                                      | • Sun Java Enterprise System Glossary defines terms that are used in the Java ES documentation.                                                                                                    |
| Access Manager        | Sun Java System Access<br>Manager 6 2005Q1           | Sun Java System Access Manager 6 2005Q1 Release<br>Notes                                                                                                    |
|                       |                                                      | Sun Java System Access Manager 6 2005Q1 Technical<br>Overview                                                                                                    |
|                       |                                                      | Sun Java System Access Manager 6 2005Q1 Migration<br>Guide                                                                                                    |
|                       |                                                      | Sun Java System Access Manager 6 2005Q1 Deployment<br>Planning Guide                                                                                                    |
|                       |                                                      | • Sun Java System Access Manager 6 2005Q1<br>Administration Guide                                                                                                    |
| Administration Server | Sun Java System<br>Administration Server 5<br>2005Q1 | • Sun Java System Administration Server 5 2005Q1<br>Release Notes                                                                                                    |
|                       |                                                      | • Sun Java System Administration Server 5 2005Q1<br>Administration Guide                                                                                                    |

 Table 7
 Java ES Documentation (Continued)

| System Component                   | <b>Documentation Collection</b>                                                 | Relevant Documents                                                                             |
|------------------------------------|---------------------------------------------------------------------------------|------------------------------------------------------------------------------------------------|
| Application Server                 | Sun Java System Application<br>Server Enterprise Edition 8.1<br>2005Q1 Update 3 | Sun Java System Application Server Enterprise Edition<br>8.1 2005Q1 Release Notes              |
|                                    |                                                                                 | • Sun Java System Application Server Enterprise Edition 8.1 2005Q1 Deployment Planning Guide   |
|                                    |                                                                                 | • Sun Java System Application Server Enterprise Edition 8.1 2005Q1 Upgrade and Migration Guide |
|                                    |                                                                                 | • Sun Java System Application Server Enterprise Edition 8.1 2005Q1 Administration Guide        |
|                                    |                                                                                 | • Sun Java System Application Server Enterprise Edition 8.1 2005Q1 Performance Tuning Guide    |
|                                    |                                                                                 | • Sun Java System Application Server Enterprise Edition 8.1 2005Q1 Troubleshooting Guide       |
| Calendar Server                    | Sun Java System Calendar<br>Server 6 2005Q1                                     | • Sun Java System Calendar Server 6 2005Q1 Release<br>Notes                                    |
|                                    |                                                                                 | Sun Java System Communications Services 6 2005Q1     Deployment Planning Guide                 |
|                                    |                                                                                 | Sun Java System Communications Services 6 2005Q1<br>Schema Reference                           |
|                                    |                                                                                 | Sun Java System Communications Services 6 2005Q1<br>Schema Migration Guide                     |
|                                    |                                                                                 | Sun Java System Communications Services 6 2005Q1     Delegated Administrator Guide             |
|                                    |                                                                                 | • Sun Java System Calendar Server 6 2005Q1 Developer's Guide                                   |
|                                    |                                                                                 | • Sun Java System Calendar Server 6 2005Q1<br>Administration Guide                             |
|                                    |                                                                                 | • Sun Java System Communications Express 6 2005Q1<br>Administration Guide                      |
| Connector for Microsoft<br>Outlook | Sun Java System Calendar<br>Server 6 2005Q1                                     | • Sun Java System Connector for Microsoft Outlook 7 2005Q1 Release Notes                       |
|                                    |                                                                                 | • Sun Java System Connector for Microsoft Outlook 7 2005Q1 Deployment Planning Guide           |
|                                    |                                                                                 | • Sun Java System Connector for Microsoft Outlook 7 2005Q1 Installation Guide                  |
|                                    |                                                                                 | • Sun Java System Connector for Microsoft Outlook 7 2005Q1 User's Guide                        |
|                                    |                                                                                 | • Sun Java System Connector for Microsoft Outlook 7 2005Q1 Administration Guide                |

 Table 7
 Java ES Documentation (Continued)

| System Component                | <b>Documentation Collection</b>                    | Relevant Documents                                                                                 |
|---------------------------------|----------------------------------------------------|----------------------------------------------------------------------------------------------------|
| Directory Server                | Sun Java System Directory<br>Server 5 2005Q1       | Sun Java System Directory Server 5 2005Q1 Release<br>Notes                                         |
|                                 |                                                    | Sun Java System Directory Server 5 2005Q1 Technical<br>Overview                                    |
|                                 |                                                    | • Sun Java System Directory Server 5 2005Q1 Deployment Planning Guide                              |
|                                 |                                                    | <ul> <li>Sun Java System Directory Server 5 2005Q1 Installation<br/>and Migration Guide</li> </ul> |
|                                 |                                                    | <ul> <li>Sun Java System Directory Server 5 2005Q1<br/>Administration Guide</li> </ul>             |
| Directory Proxy Server          | Sun Java System Directory<br>Proxy Server 5 2005Q1 | • Sun Java System Directory Proxy Server 5 2005Q1<br>Release Notes                                 |
|                                 |                                                    | • Sun Java System Directory Proxy Server 5 2005Q1<br>Administration Guide                          |
| Identity Server Policy<br>Agent | Sun ONE Identity Server<br>Policy Agent 2.1        | Sun ONE Identity Server Policy Agent 2.1 Release Notes                                             |
|                                 |                                                    | • Sun ONE Identity Server Policy Agent 2.1 Web Policy Agents Guide                                 |
|                                 |                                                    | • Sun ONE Identity Server Policy Agent 2.1 J2EE Agents Guide                                       |
| Instant Messaging               | Sun Java System Instant<br>Messaging 7 2005Q1      | • Sun Java System Instant Messaging 7 2005Q1 Release<br>Notes                                      |
|                                 |                                                    | • Sun Java System Instant Messaging 7 2005Q1<br>Administration Guide                               |
| Message Queue                   | Sun Java System Message<br>Queue 3 2005Q1          | Sun Java System Message Queue 3 2005Q1 Release Notes                                               |
|                                 |                                                    | Sun Java System Message Queue 3 2005Q1 Technical<br>Overview                                       |
|                                 |                                                    | • Sun Java System Message Queue 3 2005Q1<br>Administration Guide                                   |

 Table 7
 Java ES Documentation (Continued)

| System Component                                     | <b>Documentation Collection</b>              | Relevant Documents                                                                         |
|------------------------------------------------------|----------------------------------------------|--------------------------------------------------------------------------------------------|
| Messaging Server                                     | Sun Java System Messaging<br>Server 6 2005Q1 | Sun Java System Messaging Server 6 2005Q1 Release<br>Notes                                 |
|                                                      |                                              | Sun Java System Communications Services 6 2005Q1     Deployment Planning Guide             |
|                                                      |                                              | Sun Java System Communications Services 6 2005Q1<br>Schema Reference                       |
|                                                      |                                              | Sun Java System Communications Services 6 2005Q1<br>Schema Migration Guide                 |
|                                                      |                                              | Sun Java System Communications Services 6 2005Q1     Delegated Administrator Guide         |
|                                                      |                                              | <ul> <li>Sun Java System Messaging Server 6 2005Q1<br/>Administration Guide</li> </ul>     |
|                                                      |                                              | <ul> <li>Sun Java System Messaging Server 6 2005Q1<br/>Administration Reference</li> </ul> |
|                                                      |                                              | • Sun Java System Communications Express 6 2005Q1<br>Administration Guide                  |
| Portal Server                                        | Sun Java System Portal<br>Server 6 2005Q1    | Sun Java System Portal Server 6 2005Q1 Release Notes                                       |
|                                                      |                                              | Sun Java System Portal Server 6 2005Q1 Deployment<br>Planning Guide                        |
|                                                      |                                              | Sun Java System Portal Server Mobile Access 6 2005Q1     Deployment Planning Guide         |
|                                                      |                                              | • Sun Java System Portal Server 6 2005Q1 Administration Guide                              |
|                                                      |                                              | • Sun Java System Portal Server Secure Remote Access 6 2004Q2 Administration Guide         |
|                                                      |                                              | • Sun Java System Portal Server Mobile Access 6 2005Q1<br>Administration Guide             |
|                                                      |                                              | Sun Java System Portal Server 6 2005Q1 Portal Server<br>Desktop Customization Guide        |
| Sun Cluster and Sun<br>ONE Agents for Sun<br>Cluster | Sun Cluster 3.1 9/04<br>Software             | Sun Cluster Release Notes for Solaris OS                                                   |
|                                                      |                                              | Sun Cluster Overview for Solaris OS                                                        |
|                                                      |                                              | Sun Cluster Concepts Guide for Solaris OS                                                  |
|                                                      |                                              | Sun Cluster Software Installation Guide for Solaris OS                                     |
|                                                      |                                              | Sun Cluster System Administration Guide for Solaris OS                                     |
|                                                      |                                              | Sun Cluster Data Services Planning and Administration<br>Guide for Solaris OS              |

| Table 7 | Iava ES Documentation | (Continued) |
|---------|-----------------------|-------------|
|---------|-----------------------|-------------|

| System Component                   | Documentation Collection                                   | Relevant Documents                                           |
|------------------------------------|------------------------------------------------------------|--------------------------------------------------------------|
| Sun Remote Services<br>Net Connect | Sun Java System SRS Net<br>Connect 2005Q1                  | Sun Remote Services Net Connect 3.1.1 Activation Guide       |
| Web Server                         | Sun Java System Web<br>Server 6.1 2005Q1 SP4<br>Collection | • Sun Java System Web Server 6.1 2005Q1 SP4 Release<br>Notes |
|                                    |                                                            | • Sun ONE Web Server 6.1 Installation and Migration Guide    |
|                                    |                                                            | Sun ONE Web Server 6.1 Getting Started Guide                 |
|                                    |                                                            | • Sun ONE Web Server 6.1 Administrator's Guide               |

#### Sun Welcomes Your Comments

Sun is interested in improving its documentation and welcomes your comments and suggestions.

To share your comments, go to http://docs.sun.com and click Send Comments. In the online form, provide the document title and part number. The part number is a seven-digit or nine-digit number that can be found on the title page of the book or at the top of the document. For example, the part number of this document is 819-0055-10. The full title is *Sun Java Enterprise System* 2005Q1 *Documentation Roadmap*.

Copyright © 2005 Sun Microsystems, Inc. All rights reserved.

Sun Microsystems, Inc. has intellectual property rights relating to technology embodied in the product that is described in this document. In particular, and without limitation, these intellectual property rights may include one or more of the U.S. patents listed at http://www.sun.com/patents and one or more additional patents or pending patent applications in the U.S. and in other countries.

#### SUN PROPRIETARY/CONFIDENTIAL.

U.S. Government Rights - Commercial software. Government users are subject to the Sun Microsystems, Inc. standard license agreement and applicable provisions of the FAR and its supplements.

Use is subject to license terms.

This distribution may include materials developed by third parties.

Portions may be derived from Berkeley BSD systems, licensed from U. of CA.

Sun, Sun Microsystems, the Sun logo, Java and Solaris are trademarks or registered trademarks of Sun Microsystems, Inc. in the U.S. and other countries. All SPARC trademarks are used under license and are trademarks or registered trademarks of SPARC International, Inc. in the U.S. and other countries.

Copyright © 2005 Sun Microsystems, Inc. Tous droits réservés.

Sun Microsystems, Inc. détient les droits de propriété intellectuels relatifs à la technologie incorporée dans le produit qui est décrit dans ce document. En particulier, et ce sans limitation, ces droits de propriété intellectuelle peuvent inclure un ou plusieurs des brevets américains listés à l'adresse <a href="http://www.sun.com/patents">http://www.sun.com/patents</a> et un ou des brevets supplémentaires ou des applications de brevet en attente aux Etats - Unis et dans les autres pays.

Propriété de SUN/CONFIDENTIEL.

L'utilisation est soumise aux termes du contrat de licence.

Cette distribution peut comprendre des composants développés par des tierces parties.

Des parties de ce produit pourront être dérivées des systèmes Berkeley BSD licenciés par l'Université de Californie.

Sun, Sun Microsystems, le logo Sun, Java et Solaris sont des marques de fabrique ou des marques déposées de Sun Microsystems, Inc. aux Etats-Unis et dans d'autres pays.

Toutes les marques SPARC sont utilisées sous licence et sont des marques de fabrique ou des marques déposées de SPARC International, Inc. aux Etats-Unis et dans d'autres pays.